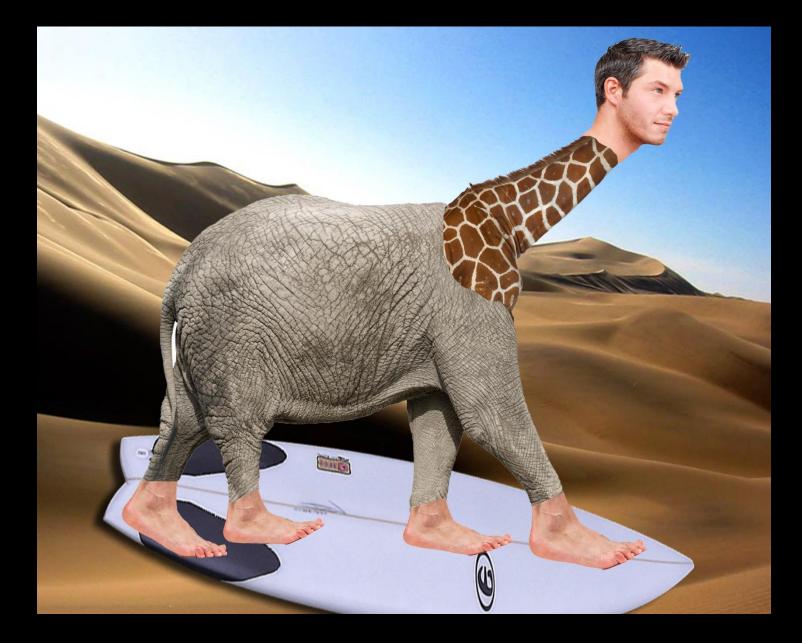

### **Animal & Human Composite**

- 1. Choose a minimum of 2 animal images and 2 human. They must be real animals and real human no animation. Choose appropriate images.
- 2. Be sure all of the animal and human pieces fit together in a logical way. If the body is turned left while the head is turned right, it may look unnatural and be hard to place the images.
- 3. Save the images of your chosen characters in a folder on your computer.
- 4. In Photoshop CC use the crop, quick selection, magic wand, eraser, move, rotate and resize tools to mesh the 4 images into one.
- 5. Place your animal human hybrid in or on an object. Example: A man/giraffe/monkey hybrid in a raft or on a skateboard.
- 6. Place your animal human hybrid in a real environment. Example: A man/giraffe/monkey hybrid in the Sahara or New York City.
- 7. Save As: LNFI\_Hybrid.jpg
- 8. Submit this assignment in the Photoshop Practice: Animal Human Composite Drop Box on Schoology.

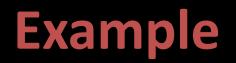

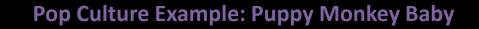

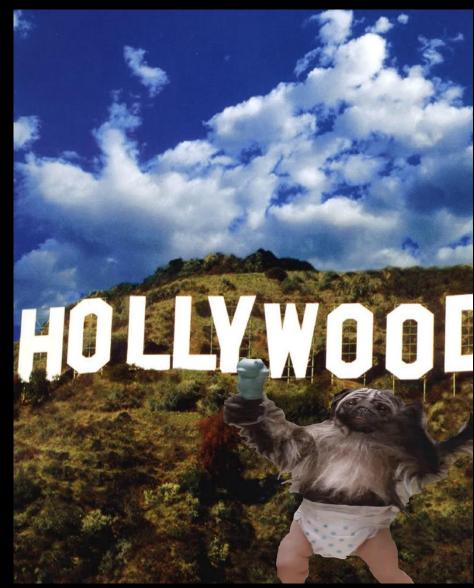

#### **Student Examples**

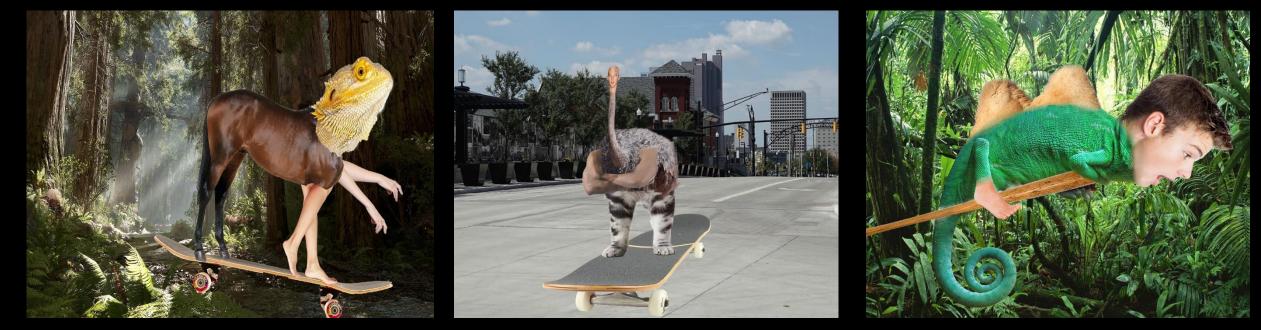

Izaiah Keel-Rahman, 2016

Justin Clark, 2017

Jala Pinckney, 2017

#### **Student Examples**

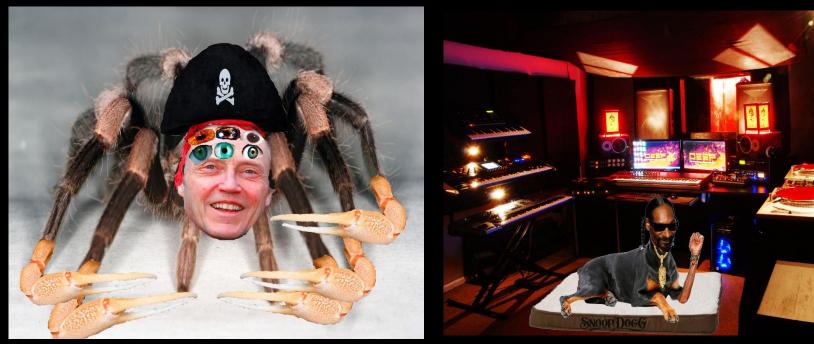

Izaiah Keel-Rahman, 2016

Anonymous, 2016